# Análise de Circuitos Trifásicos e o Misterioso Fator k0

S. E. Zocholl *Schweitzer Engineering Laboratories, Inc.*

Apresentado na 22nd Annual Western Protective Relay Conference Spokane, Washington 24–26 de outubro 1995

Apresentado previamente na Pennsylvania Electric Association Relay Committee Fall Meeting, setembro de 1995, e 49th Annual Georgia Tech Protective Relaying Conference, maio de 1995

Originalmente apresentado na 48th Annual Conference for Protective Relay Engineers, abril de 1995

Traduzido para o português em julho de 2017

# **ANÁLISE DE CIRCUITOS TRIFÁSICOS E O MISTERIOSO FATOR K0**

S. E. Zocholl Schweitzer Engineering Laboratories, Inc. Pullman, Washington USA

#### **RESUMO**

Os efeitos do ângulo de carga e da impedância de falta, entre linhas e para terra, são de especial interesse na avaliação e na aplicação de elementos de distância de terra. Nos casos em que o método de componentes simétricas costuma simplificar a análise das condições de falta não simétricas, pode-se provar que a análise trifásica é mais conveniente e versátil. Este *paper* é um tutorial sobre a análise de circuitos trifásicos de um circuito de linha de transmissão e é de um padrão que pode facilmente ser implementado num computador, usando um programa matemático como Mathcad™ [1].

**Palavras Chaves**: Análise Trifásica, Performance de Relés, Ajustes de Relés, Impedância de Falta.

#### **INTRODUÇÃO**

É um esforço para a maioria de nós, e alguns podem considerar uma dose muito forte, porém esse *paper* o encoraja a ligar seu computador, e adquirir conhecimentos básicos sobre a análise de relés. O tópico do *paper* é a análise de circuitos trifásicos do circuito da linha de transmissão mostrada na Figura 1. É um documento real, onde cada passo é fornecido em arquivo de Mathcad 5.0, impresso como parte integrante do *paper*. O objetivo da análise é calcular os fasores de tensão e corrente, e então usá-los para determinar a performance do relé. Os fasores são calculados após a inserção dos dados das relações das impedâncias das fontes, dos ângulos de fase da tensão através da linha, da localização da falta, e da impedância da falta para a configuração mostrada na Figura 2. As equações das características dos elementos direcional de sequência negativa, distância de terra quadrilateral, e mho, estão gravadas no arquivo, de forma que você pode usá-las, para testar como podem ser influenciadas pela carga na pré-falta, ou pelas impedâncias da fonte e da falta.

As impedâncias própria e mútua, requeridas pela análise trifásica, são de particular interesse visto que são derivadas das impedâncias disponíveis de sequência positiva e zero, da linha e da fonte. A derivação mostra as relações fundamentais entre as impedâncias própria e mútua (Zs e Zm) e as impedâncias de sequência positiva e zero (z1 e z0). Conseqüentemente, a análise trifásica é uma afirmação, mais do que uma rejeição, das componentes simétricas. No processo, o fator de compensação de terra ubíquo, k<sub>0</sub>, aparece desmascarado como a impedância mútua, Zm.

O *paper* é um mapa da matemática e dos fundamentos usados na análise, e inclui exemplos de qual performance deve-se esperar dos elementos direcionais de sequência negativa, de terramho, de terra-resistência e de terra-reatância.

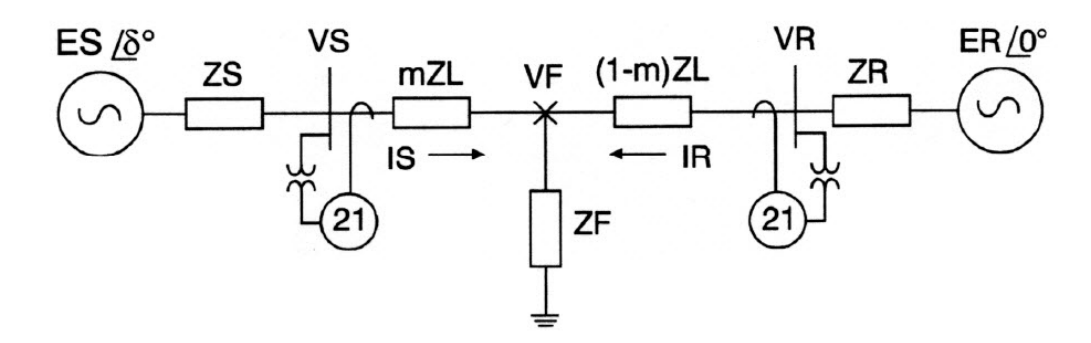

**Figura 1: Diagrama Unifilar do Sistema**

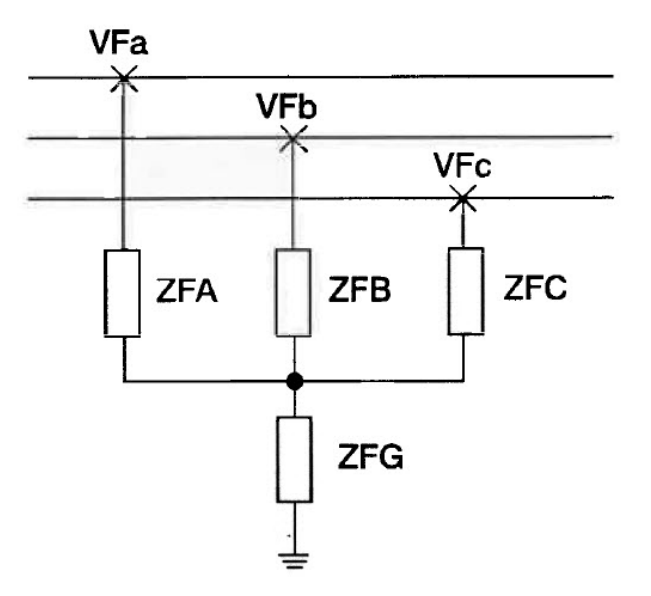

#### **Figura 2: Impedância da Falta**

## **CONSTRUINDO A MATRIZ DO SISTEMA**

Se nós considerarmos o sistema mostrado na Figura 1 como um circuito monofásico, nós podemos escrever as seguintes equações do circuito:

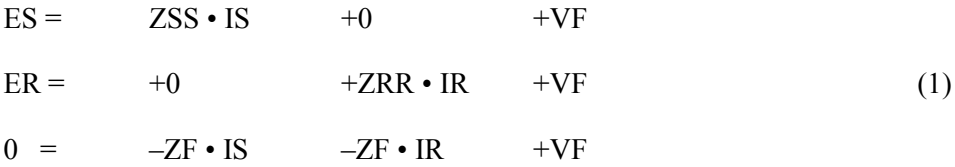

onde:

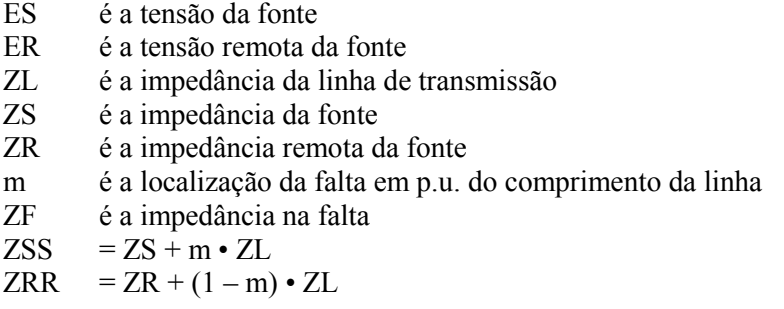

Essas equações, escritas levando-se em consideração um circuito simples, são válidas para o sistema trifásico. A única diferença é que cada elemento, ou é um vetor de colunas 1 por 3, contendo as correntes e/ou tensões trifásicas, ou é uma matriz de impedâncias 3 por 3, contendo as impedâncias própria e mútua. Sob a forma matricial, elas se tornam:

$$
\begin{bmatrix} ES \\ ER \\ nulo \end{bmatrix} = \begin{bmatrix} ZSS & zero & um \\ zero & ZRR & um \\ -ZF & -ZF & um \end{bmatrix} \begin{bmatrix} IS \\ IR \\ VF \end{bmatrix}
$$
 (2)

onde:

nulo = 
$$
\begin{bmatrix} 0 \\ 0 \\ 0 \end{bmatrix}
$$
 zero = 
$$
\begin{bmatrix} 0 & 0 & 0 \\ 0 & 0 & 0 \\ 0 & 0 & 0 \end{bmatrix}
$$
 um = 
$$
\begin{bmatrix} 1 & 0 & 0 \\ 0 & 1 & 0 \\ 0 & 0 & 1 \end{bmatrix}
$$
 (3)

$$
ES = \begin{bmatrix} ES_a \\ ES_b \\ ES_c \end{bmatrix} \qquad ER = \begin{bmatrix} ER_a \\ ER_b \\ ER_c \end{bmatrix} \qquad VF = \begin{bmatrix} VF_a \\ VF_b \\ VF_c \end{bmatrix} \qquad IS = \begin{bmatrix} IS_a \\ IS_b \\ IS_c \end{bmatrix} \qquad IR = \begin{bmatrix} IR_a \\ IR_b \\ IR_c \end{bmatrix} \qquad (4)
$$

Embora as matrizes de impedâncias contenham as impedâncias própria e mútua, elas podem ser expressas em termos de impedâncias de sequência positiva e zero, da linha ou da fonte. Conseqüentemente, as matrizes ZS, ZR, e ZL podem ser escritas conforme a função matricial:

$$
Z(z0, z1) = \begin{bmatrix} Zs(z0, z1) & Zm(z0, z1) & Zm(z0, z1) \\ Zm(z0, z1) & Zs(z0, z1) & Zm(z0, z1) \\ Zm(z0, z1) & Zm(z0, z1) & Zs(z0, z1) \end{bmatrix}
$$
(5)

onde:

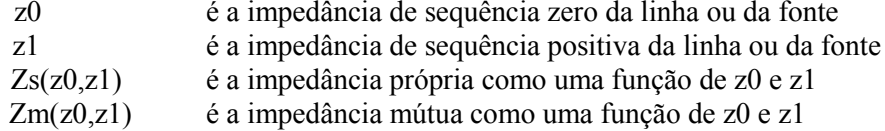

Essa função é de especial interesse, porque ela estabelece o link entre a análise de circuitos trifásicos e as componentes simétricas. A correlação pode ser derivada usando a Figura 3, que mostra as impedâncias própria e mútua, e as correntes de uma linha de transmissão com transposição completa.

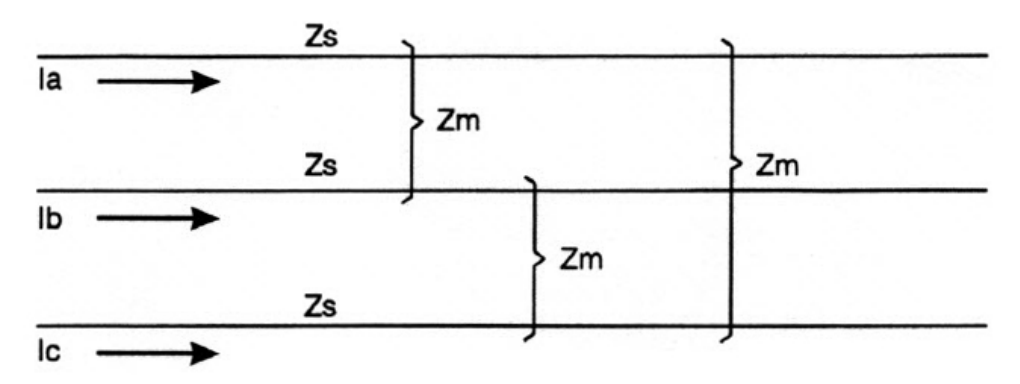

**Figura 3: Impedância e Corrente da Linha**

Por exemplo, na Figura 3, a queda de tensão através do condutor da fase A é:

$$
Va = Zs \cdot Ia + Zm \cdot (Ib + Ic)
$$
 (6)

e para a condição especial de corrente equilibrada, devido à uma falta trifásica, onde  $(Ib + Ic) = -Ia$ :

$$
Va = (Zs - Zm) \cdot Ia \tag{7}
$$

Desde que para essa condição, Va e Ia são quantidades de sequência positiva, é evidente que a impedância de sequência positiva é:

$$
z1 = Zs - Zm \tag{8}
$$

Novamente, para uma outra condição especial, onde as correntes são iguais e estão em fase,  $(Ib + Ic) = 2Ia$ :

$$
Va = (Zs + 2 \cdot Zm) \cdot Ia \tag{9}
$$

Nesse caso, Va e Ia são quantidades de sequência zero, e é evidente que a impedância de sequência zero é:

$$
z0 = Zs + 2 \cdot Zm \tag{10}
$$

As equações (8) e (10) podem então ser usadas para derivar as impedâncias própria e mútua como funções de z0 e z1, para uso na matriz de impedâncias da equação (5). Multiplicando a equação (8) por 2, adicionando o resultado à (10), e coletando os termos, nós obtemos a impedância própria:

$$
zs(z0, z1) = \frac{z0 + 2 \cdot z1}{3}
$$
 (11)

Então, subtraindo (8) de (10), e coletando os termos, nós obtemos a impedância mútua:

$$
z m(z0, z1) = \frac{z0 - z1}{3}
$$
 (12)

Expressa como uma função de z0 e z1, a impedância mútua Zm tem uma grande similaridade com k0, o fator de compensação de terra ubíquo da corrente residual Ir, que habilita os elementos do relé de distância de terra a medirem o alcance de sequência positiva. Nós agora estamos em posição de dar uma derivação mais direta de  $k_0$ , usando o caso geral da equação (6), onde  $(Ia + Ib + Ic) = Ir$ . Para fazer isso, introduzimos Ir, adicionando e subtraindo  $(Zm \cdot Ia)$ :

$$
Va = Zs \cdot Ia - Zm \cdot Ia + Zm \cdot (Ib + Ic) + Zm \cdot Ia
$$
  
\n
$$
Va = (Zs - Zm) \cdot Ia + Zm \cdot (Ia + Ib + Ic)
$$
  
\n
$$
Va = (Zs - Zm) \cdot Ia + Zm \cdot Ir
$$
  
\n(13)

Podemos agora representar (13) em termos de z0 e z1, usando (8) e (12):

$$
Va = z1 \cdot Ia + \left(\frac{z0 - z1}{3}\right) \cdot Ir
$$
 (14)

A forma usual de  $k_0$  pode ser vista decompondo z1 na equação (14):

$$
Va = z1 \cdot (Ia + k_0 \cdot Ir) \quad \text{onde} \quad k_0 = \frac{z0 - z1}{3 \cdot z1} \tag{15}
$$

O elemento essencial final da matriz do sistema (1) é a impedância de falta ZF e é definida pelas impedâncias mostradas na Figura 2. Essa matriz 3 por 3 representa a queda de tensão provocada pela corrente de cada fase, que flui individualmente através das impedâncias de falta das fases (ZFA, ZFB, ou ZFC), e mutuamente através da impedância de falta à terra ZFG. Os termos resultantes são os seguintes:

$$
ZF = \begin{bmatrix} ZFG & ZFG & ZFG \\ ZFG & ZFG & ZFG \\ ZFG & ZFG & ZFG \end{bmatrix}
$$
 (16)  
onde: 
$$
ZFAG = ZFA + ZFG
$$

$$
ZFBG = ZFB + ZFG
$$

$$
ZFGG = ZFC + ZFG
$$

## **AGRUPANDO A MATRIZ DO SISTEMA**

Quando ZSS, ZRR, ZF, e as matrizes unitárias, são todas agrupadas, elas formam uma matriz enorme chamada ZABCG. Colocando de uma forma mais simples, ZABCG forma um arranjo 9 por 9 de números complexos. Obviamente, isso não precisa aqui ser mostrado. Ao invés, é agrupado no Mathcad 5.0, usando as funções de aumento (augment function) (A, B), que é um arranjo formado, colocando-se A e B lado a lado, e a função de agrupamento (stack function) (C, D), que é um arranjo formado, colocando C sobre D. Essas funções podem ser vistas nos tópicos **"Construir a parte do sistema da matriz de impedâncias"** e **"Construir a parte da falta da matriz de impedâncias."** A anotação é tão compacta, que todas as equações para as correntes e tensões aparecem como segue:

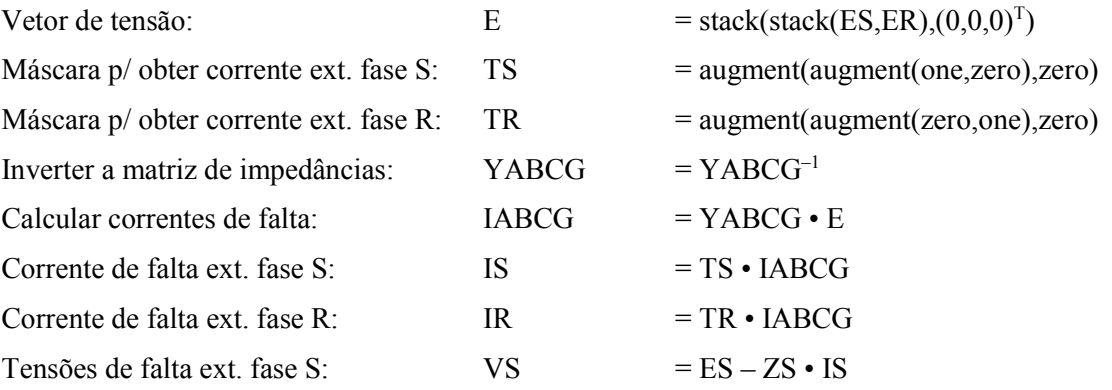

## **ESPECIFICANDO AS CONDIÇÕES DA FALTA**

Você pode especificar a falta em qualquer ponto da linha do modelo, e observar a resposta do elemento de um relé. Como um exemplo, a falta mostrada no programa é uma falta da fase A à terra, no meio da linha, com uma resistência de falta de 0,85 ohms, sem corrente de pré-falta. A condição é especificada pelos seguintes dados de entrada:

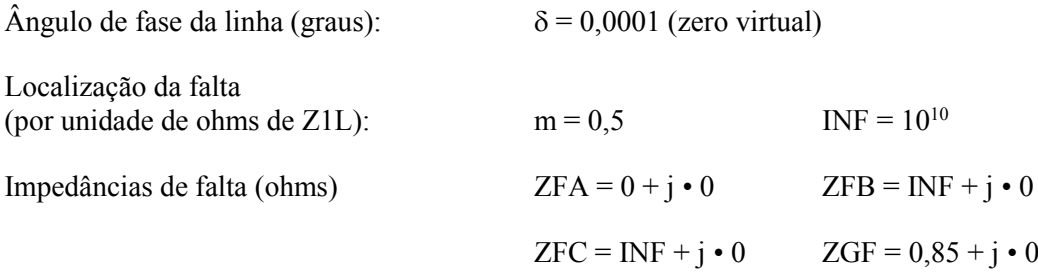

## **O ELEMENTO DIRECIONAL DE SEQUÊNCIA NEGATIVA**

As equações direcionais de seqüência negativa, Z2F e Z2R, são fornecidas para aqueles interessados em conhecer como ajustar os elementos direcionais, ou como a direção da falta é detectada. Usando essas equações, use a seguinte convenção:

Usar (Z2F) se você considerar a corrente do relé como (IS).

Usar (Z2R) se você considerar a corrente do relé como (IR).

O elemento direcional de seqüência negativa mede a impedância de seqüência negativa, usando a corrente e a tensão no local onde está o relé. A medição é então comparada com os valores limites de uma impedância à frente, e de uma reversa, previamente ajustados. A falta é declarada como estando "à frente", isto é, na frente do relé, se a impedância medida Z2 for menor do que o valor limite ajustado da impedância "à frente." A falta é declarada como reversa, isto é, atrás do relé, se a impedância Z2 medida for maior do que o valor ajustado da impedância reversa. Os ajustes podem ser determinados com a ajuda da Figura 4, que mostra o diagrama de impedâncias do sistema para uma falta da linha à terra na barra S.

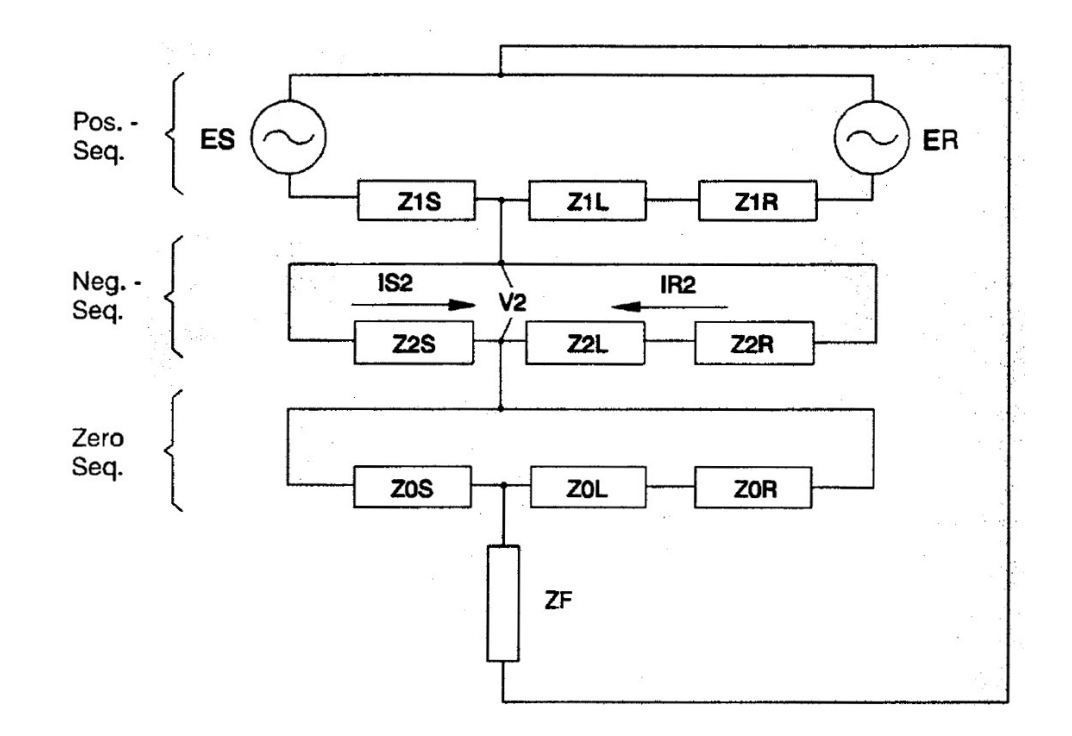

#### **Figura 4: Diagrama de Impedância para uma Falta da Linha à Terra**

Uma vez que não existem fontes no diagrama de sequência negativa, a tensão VS2 na barra S é a queda de tensão na impedância da fonte da barra S, ZS2, causada pela corrente IS2. VS2 é também a queda de tensão na impedância (Z2L + Z2R), causada pela corrente IR2. Se a falta for na frente do relé, a sua tensão de entrada é (–VS2), e a sua corrente de entrada é (IS2). Conseqüentemente, o elemento de sequência negativa mede a impedância (–Z2S). Entretanto, se a falta é movida para trás do relé, a corrente mudará abruptamente para (–I2R), e o elemento direcional mede a impedância (Z2L + Z2R). A diferença de impedância entre (–Z2S) e (Z2L + Z2R), no exemplo, é 18. Acrescente um terço desta diferença a (Z2S), para obter o valor limite de ajuste da impedância à frente, de –6 ohms. Subtraia um terço da diferença de (Z2L + Z2R), e obtenha o valor limite do ajuste da impedância reversa, de 0,0 ohms. Você descobrirá que Z2F calcula o mesmo valor de 12 ohms, para todas as faltas na linha. Z2R calcula 6 ohms ou mais, para faltas em qualquer ponto atrás do relé.

### **OS ELEMENTOS DE DISTÂNCIA DE TERRA QUADRILATERAIS**

Ambas as equações das características dos relés de distância de terra, tipo mho e quadrilateral são fornecidas para aqueles interessados em comparar o seu comportamento sob condições de circuitos selecionadas. A característica quadrilateral é limitada no alto por uma reatância, e nos lados por uma resistência. O elemento direcional de sequência negativa, anteriormente mencionado, limita a parte inferior. Todos os três elementos têm que ser acionados, para gerar uma saída.

As equações das características de resistência de terra e de reatância de terra são derivadas, escrevendo a queda de tensão devido à uma falta da fase A à terra, com resistência de falta:

$$
Va = m \cdot ZIL \cdot (Ia + k_0 \cdot Ir) + R_F \cdot I_F
$$
 (17)

Esta é a equação (15), exceto que inclui a queda de tensão através da resistência de falta.  $R_F$  é a resistência de falta, IF é a corrente total de falta, e *m* é a localização da falta em p.u. (por unidade) do comprimento da linha.

A característica de reatância é obtida usando o seguinte processo. Primeiro, transforme o termo real da resistência de falta, multiplicando ambos os lados da equação pelo conjugado complexo de Ir • e<sup>j • T1</sup>, indicado por uma linha sobreposta, onde T1 é a diferença do ângulo de fase entre a corrente total de falta I<sub>F</sub> e a corrente residual. Então tome a parte imaginária e calcule *m*:

$$
m \cdot |ZIL| = \frac{Im(Va \cdot (Ir \cdot e^{j \cdot T)})}{Im\left(\frac{ZIL}{|ZIL|} \cdot (Ia + k_0 \cdot Ir) \cdot (Ir \cdot e^{jT})\right)}
$$
(18)

A característica de resistência é obtida usando um processo similar. Primeiro, torne real o termo da impedância da falta, multiplicando ambos os lados da equação pelo conjugado complexo de ZIL  $\cdot$  (Ia + k<sub>0</sub>  $\cdot$  Ir). Então tome a parte imaginária, e calcule a resistência de falta RF:

$$
R_{F} = \frac{\text{Im}(Va \cdot (\overline{ZIL} \cdot (\text{Ia} + k_{0} \cdot \text{Ir})))}{\text{Im}(I_{F} \cdot (\overline{ZIL} \cdot (\text{Ia} + k_{0} \cdot \text{Ir})))}
$$
(19)

Essa característica seria ideal, porém I $_F$  inclui a corrente de ambas as extremidades da linha. Ao invés, nós temos que nos aproximar do valor da corrente de falta, usando as correntes de seqüências zero e negativa da barra S, com o objetivo de eliminar os efeitos da corrente de carga. A aproximação é I<sub>F</sub> =  $3/2 \cdot (IS_2 + IS_0)$ .

$$
R_{F} = \frac{Im(Va \cdot (\overline{ZIL} \cdot (Ia + k_{0} \cdot Ir)))}{Im\left(\frac{3}{2} \cdot (IS_{2} + IS_{0}) \cdot (\overline{ZIL} \cdot (Ia + k_{0} \cdot Ir))\right)}
$$
(20)

A equação para o elemento de reatância, como escrita, é calculada em ohms da linha. O elemento opera, quando ele mede menos ohms do que no ajuste do alcance. O elemento de resistência opera, quando observa menos ohms do que no ajuste do alcance. Teste o elemento de reatância, para provar que a sua medição não é afetada pela presença da resistência de falta, infeed, ou corrente de carga da pré-falta, em qualquer direção. Teste o elemento de resistência, para uma condição de linha radial, para provar que a sua medição é independente da corrente de carga na pré-falta, em qualquer direção. Faça isso multiplicando a impedância da fonte Z1R, no programa do Mathcad, por um número grande, INF, representando o infinito. Recupere a impedância remota da fonte Z1R, para observar que a resistência de falta aparece amplificada, porque o elemento usa somente a corrente em S. (Usar  $\delta = 25$  ou  $\delta = -25$  graus para testar com a corrente de carga da pré-falta).

## **A CARACTERÍSTICA DE DISTÂNCIA DE TERRA TIPO MHO**

A característica mho é derivada usando uma equação de comparação de fases, onde:

$$
P = Re((m \cdot ZIL \cdot I - V) \cdot \overline{Vp})
$$
\n(21)

O torque, P, é zero para qualquer combinação de I, V, e de Vp, que se encontra em um círculo do alcance, m. Calculando m, para encontrar o alcance do círculo, dá a característica:

$$
m \cdot |ZIL| = \frac{Re(VA \cdot \overline{Val(mem)})}{Re\left(\frac{ZIL}{|ZIL|} \cdot (Ia + k_0 \cdot Ir) \cdot \overline{Val(mem)}\right)}
$$
(22)

A equação para o elemento mho, como escrita, usa a tensão da memória de sequência positiva, Va1 (mem) para Vp, e é medida em ohms da linha. O elemento opera quando mede menos ohms do que o seu ajuste do alcance. Com os parâmetros de linha considerados no programa, teste esse elemento com uma falta franca (ZFG = 0) em m = 0,8, e observe que a medição não é afetada pela corrente de carga na pré-falta, em qualquer direção. Para fazer isso, ajuste  $\delta$  = 25 e então em  $\delta = -25$  graus. Então adicione a resistência de falta, e observe a expansão da característica, o que indica subalcance.

## **PLOTANDO A CARACTERÍSTICA DE DISTÂNCIA DE TERRA TIPO MHO**

A característica de distância de terra mho é plotada na Figura 3 do programa do Mathcad. A característica mho polarizada da memória é observada como sendo o círculo pontilhado na Figura 3, a qual se estende desde a impedância da fonte atrás do relé, até o ajuste do alcance (0,8 • Z1L), ao longo da impedância da linha, à frente do relé. De forma semelhante deveria ser o caso para uma falta trifásica. Observe, entretanto, que para uma falta da linha à terra, a característica se expande para trás da impedância aparente da fonte:

$$
ZIS(\text{apparent}) = \frac{Val(\text{mem}) - Va}{Ia + k_0 \cdot Ir}
$$
 (23)

Considere um ajuste do alcance de 0,8, e simule uma falta em m = 0,5 com  $\delta$  = 0,0001. Você pode então observar que a resistência de falta de 0,85 ohms encontra-se no círculo da característica mho expandida, com alcance de 0,8. A seguir o arquivo do Mathcad:

#### **NINEGEN.MCD**

**NINEGEN.MCD** é um modelo do sistema de potência com duas barras, para cálculo de faltas escrito pelo Dr. E. O Schweitzer III, com uma matriz de faltas generalizadas, colaboração do Dr. John Law. O programa calcula os fasores de tensão e corrente, nas barras local e remota e avalia as equações para os elementos direcional de sequência negativa, e de distância de terra quadrilateral e mho. O modelo é mostrado na Figura 1, com uma impedância de falta conforme Figura 2.

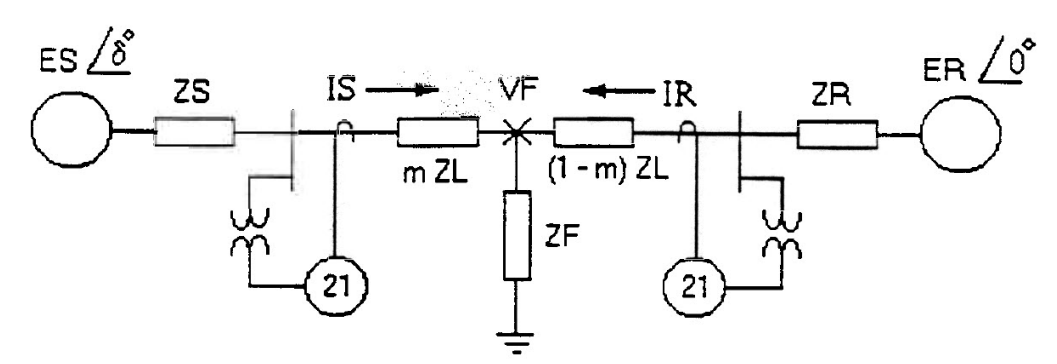

**Figura 1: Diagrama Unifilar do sistema**

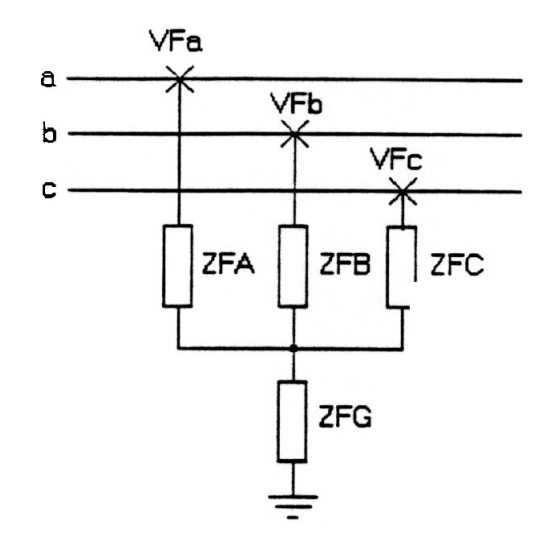

**Figura 2: Impedância da Falta**

#### **Entradas do programa:**

Tensão S da Fonte: es := 70 • e<sup>j •  $\delta$  · deg Impedância de Sequência Positiva da Linha: Z1L := 4 • e<sup>j • 75 • deg</sup></sup> Tensão R da Fonte: er := 70 Impedância de Sequência Zero da Linha: Z0L := 3 • Z1L SIR da Fonte (S): Ssir =  $3 \cdot e^{j \cdot -5 \cdot deg}$  Impedância de Sequência Positiva da Fonte (S): Ssir • Z1L SIR da Fonte (R): Rsir = 0,5 Impedância de Sequência Zero da Fonte (S): Z0S := 5 • e<sup>j • –5 • deg</sup> • Z1S Ângulo de Tensão de Fase:  $\delta = 0.001$  Impedância de Sequência Positiva da Fonte (R): ZIR := Rsir • Z1L Localização da Falta: m : = 0,5 Impedância de Sequência Zero da Fonte (R): Z0R := 3 • Z1R Impedâncias de Falta:

$$
ZFA := 0 + j \cdot 0 \qquad ZFB := INF + j \cdot 0 \qquad ZFC := INF + j \cdot 0 \qquad ZFG := 0.85 + j \cdot 0
$$

**Constantes:**

rad = 1  
\n
$$
\deg = \frac{\pi}{180} \cdot \text{rad}
$$
\n
$$
a = -0.5 + 0.8660254j \qquad \text{BAL} = (1 \text{ a}^2 \text{ a})^T
$$
\n
$$
\text{um} := \begin{pmatrix} 1 & 0 & 0 \\ 0 & 1 & 0 \\ 0 & 0 & 1 \end{pmatrix} \qquad \text{zero} := \begin{pmatrix} 0 & 0 & 0 \\ 0 & 0 & 0 \\ 0 & 0 & 0 \end{pmatrix} \qquad \text{INF} = 10^{10}
$$

**Fontes de tensão;**

$$
es := 70 \cdot e^{j \cdot \delta \cdot deg} \qquad \qquad er := 70
$$
  
ES := es \cdot BAL \qquad \qquad ER := er \cdot BAL

**Impedâncias de sequência positiva e sequência zero, convertidas para impedâncias própria e mútua:**

zs(z0,z1) := 2 • z1 z0 3 <sup>+</sup> zm(z0,z1) := z0 z1 3 − Z(z0,z1) := zs(z0,z1) zm(z0,z1) zm(z0,z1) zm(z0,z1) zs(z0,z1) zm(z0,z1) zm(z0,z1) zm(z0,z1) zs(z0,z1) ZS := Z(Z0S,ZIS) ZL := Z(Z0L,Z1L) ZR := Z(Z0R,Z1R)

**Impedâncias da linha e da fonte para a falta:**

$$
ZSS := ZS + m \cdot ZL
$$
 
$$
ZRR := ZR + (1 - m) \cdot ZL
$$

#### **Construir a parte do sistema da matriz de impedâncias:**

ZTOP := augment(augment(ZSS,zero), um)

ZMID := augment(augment(zero,ZRR), um)

 $ZSYS := stack(ZTOP,ZMID)$ 

#### **Condições de pré-falta:**

 $ZPRE := ZS + ZL + ZR$ 

 $IPRE := ZPRE^{-1} \cdot (ES - ER)$ 

 $VSP := ES - ZS \cdot IPRE$ 

#### **Construir o vetor de tensão:**

 $E :=$  stack(stack(ES,ER),(0 0 0)<sup>T</sup>)

TS := (augment(augment(um,zero), zero))

TR: =(augment(augment(zero,um), zero))

#### **Construir a parte da falta da matriz de impedâncias:**

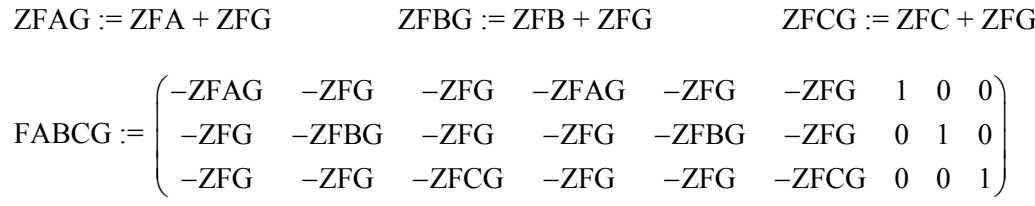

 $ZABCG := stack(ZSYS, FABCG)$ 

$$
YABCG := ZABCG^{-1}
$$

Correntes de falta: IABCG := YABCG • E

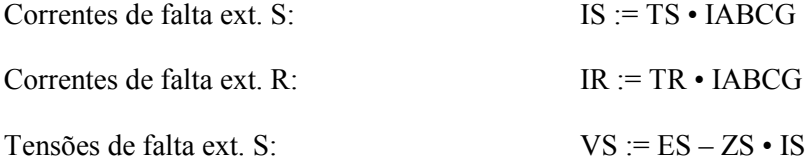

#### **Convenção de tensão e corrente para esse programa:**

Correntes de carga de pré-falta na linha, provenientes da Barra S:

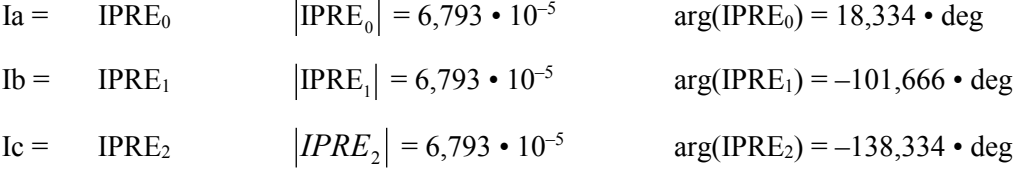

Tensão de pré-falta na linha, na Barra S:

| $Va = VSP_0$ | $ VSP_0  = 70$ | $arg(VSP_0) = 3,331 \cdot 10^{-4} \cdot deg$ |
|--------------|----------------|----------------------------------------------|
| $Vb = VSP_1$ | $ VSP_1  = 70$ | $arg(VSP_1) = -120 \cdot deg$                |
| $Vc = VSP_2$ | $ VSP_2  = 70$ | $arg(VSP_2) = 120 \cdot deg$                 |

Correntes de falta na linha, provenientes da Barra S:

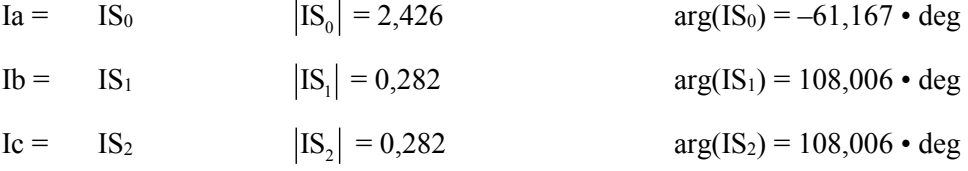

Correntes de falta na linha, provenientes da Barra R:

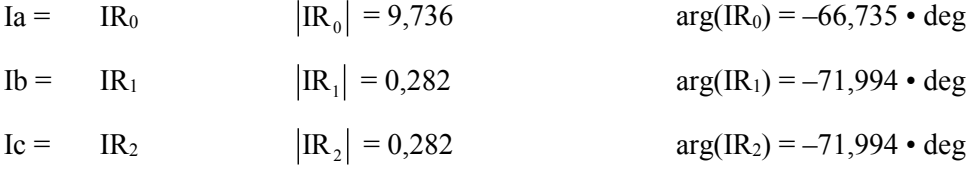

**Componentes simétricas:**

$$
A := \frac{1}{3} \cdot \begin{bmatrix} 1 & 1 & 1 \\ 1 & a & a^2 \\ 1 & a^2 & a \end{bmatrix}
$$
 VSSim :=  $A \cdot VS$  ISsim :=  $A \cdot IS$  IRsim :=  $A \cdot -IR$ 

$$
VSPsim := A \cdot VSP \qquad VSPsim_1 = 70 + 4.072 \cdot 10^{-4}j
$$

**Constantes do relé:**

$$
k0 := \frac{Z0L - Z1L}{3 \cdot Z1L}
$$
  
T1 := arg  $\left[1 + \frac{Z0S + 0.8 \cdot Z0L}{Z0R + (1 - 0.8) \cdot Z0L}\right]$ 

**Elemento direcional de sequência negativa / SEL-321:**

$$
ZZF := \frac{Re\left(VSsim_2 \cdot \overline{\left(ISsim_2 \cdot e^{j \cdot arg(ZIL)}\right)}\right)}{\left( |ISsim_2| \right)^2}
$$
  

$$
ZZR := \frac{Re\left(VSsim_2 \cdot \overline{\left(IRSim_2 \cdot e^{j \cdot arg(ZIL)}\right)}\right)}{\left( |IRSim_2| \right)^2}
$$

$$
Z2F = -11,954 \t |ZIS| = 12 \t Z2R = 3,43 \t |ZIL + ZIR| = 6
$$

#### **Elemento de resistência do distância de terra quadrilateral / SEL-321:**

 $Ir := \sum IS$ 

$$
\text{Irr} := \sum IR \qquad \qquad \text{RAG} := \frac{\text{Im}\left(VS_0 \cdot \overline{\left[\left(\text{IS}_0 + k0 \cdot \text{Ir}\right) \cdot e^{j \cdot \text{arg}(Z \mid L)}\right]}\right)}{\text{Im}\left[\frac{3}{2} \cdot \left(\text{ISsim}_2 + \text{ISsim}_0\right) \cdot \overline{\left[\left(\text{IS}_0 + k0 \cdot \text{Ir}\right) \cdot e^{j \cdot \text{arg}(Z \mid L)}\right]}\right]}
$$

 $RAG = 4,603$ 

**Elemento de reatância de terra quadrilateral e Mho / SEL-321:**

$$
XAG := \frac{\text{Im}\left(VS_0 \cdot (\overline{\text{Ir} \cdot e^{j \cdot T_1})}\right)}{\text{Im}\left[\left[ZIL \cdot (IS_0 + k0 \cdot Ir)\right](\overline{\text{Ir} \cdot e^{j \cdot T_1})}\right]}
$$
\n
$$
MAG := \frac{\text{Re}\left(VS_0 \cdot \overline{VSPsim_1}\right)}{\text{Re}\left[ZIL \cdot (IS_0 + k0 \cdot Ir)\cdot \overline{VSPsim_1}\right]}
$$
\n
$$
MAG = 0.8
$$

#### **Equação da Característica de Terra Mho, para uma falta trifásica (curva pontilhada):**

i := 0..36  
\n
$$
\phi_i := i \cdot (10)
$$
\n
$$
Z_i := \frac{0.8 \cdot \text{ZIL} - \text{ZIS}}{2 \cdot |\text{ZIL}|} + \left( \left| \frac{0.8 \cdot \text{ZIL} + \text{ZIS}}{2 \cdot |\text{ZIL}|} \right| \right) \cdot e^{j \cdot \varphi i \cdot \text{deg}}
$$

#### **Fasores para plotar:**

 $k := 0..1$ 

 $z1L_k :=$ 0 Z1L Z1L  $Zf_k := % \begin{cases} \sum_{i=1}^n \binom{N}{i} \frac{f_{k+1}}{f_{k+1}} & \text{for } i \leq n, \\ 0 & \text{for } i \leq n. \end{cases}$ 0  $MAG \cdot \frac{Z1L}{1}$ Z1L  $Zaf_k :=$ 0  $($  IS<sub>0</sub> + k0 • Ir  $)$  • |Z1L  $\mathrm{VS}_0$ 

#### **Equação da característica de Terra Mho, para uma falta fase terra (curva cheia):**

$$
Zm_i := \frac{\left(\text{MAG}\boldsymbol{\cdot} ZlL - \frac{\text{VSPsym}_1 - \text{VS}_0}{\text{IS}_0 + k\text{O}\boldsymbol{\cdot} \text{Ir}}\right)}{2\,\boldsymbol{\cdot}\,|ZlL|} + \frac{\text{MAG}\boldsymbol{\cdot} ZlL + \frac{\text{VSPsym}_1 - \text{VS}_0}{\text{IS}_0 + k\text{O}\boldsymbol{\cdot}\,\text{Ir}}}{2\,\boldsymbol{\cdot}\,|ZlL|}\boldsymbol{\cdot} e^{\text{j}\boldsymbol{\cdot}\varphi\text{i}\text{-deg}}
$$

#### **Pontos para plotar:**

$$
Z_{\mathbf{C}} := \frac{\left(\frac{0,8 \cdot ZIL}{|ZIL|} - \frac{VSPsym_1 - VS_0}{IS_0 + k0 \cdot Ir} \cdot \frac{1}{|ZIL|}\right)}{2}
$$
  

$$
Z_{\mathbf{P}} := -\left(\frac{VSPsym_1 - VS_0}{IS_0 + k0 \cdot Ir} \cdot \frac{1}{|ZIL|}\right)
$$

$$
r := \frac{0.8 \cdot ZIL - ZIS}{2 \cdot |ZIL|} \qquad \text{Xag} := XAG \cdot e^{j \cdot \arg(ZIL)}
$$

**Gráficos:**

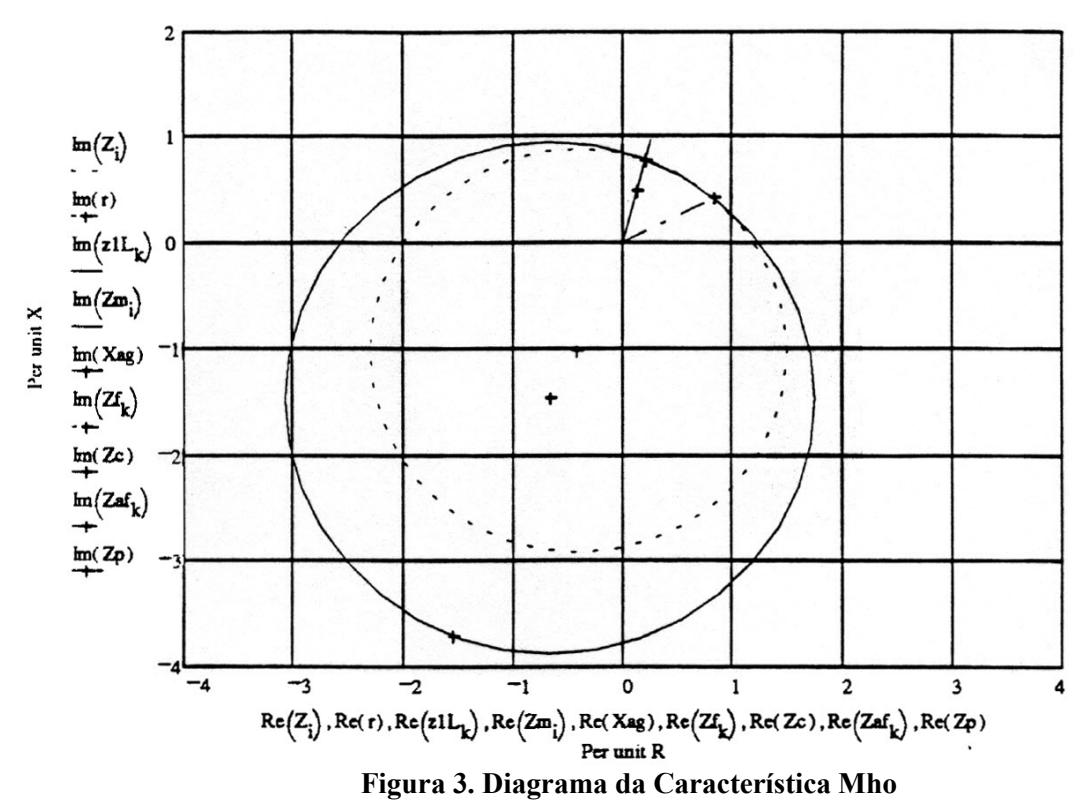

#### **Notas do programa:**

1. Dr. E. O Schweitzer III é o fundador e presidente da Schweitzer Engineering Laboratories, em Pullman, Washington, USA. Dr. John Law é Professor de Engenharia Elétrica na Universidade de Idaho, em Moscow, Idaho, USA.

2. Os elementos descritos matematicamente acima, estão cobertos pelas seguintes patentes dos Estados Unidos da América (U. S. Patents):

4.996.624; 5.041.737; 5.208.545 e patentes pendentes (USA).

## **CONCLUSÕES:**

- 1. Usar um Programa de Matemática automatizado, como o Mathcad 5.0, simplifica enormemente a análise trifásica de um modelo do sistema de potência.
- 2. Nos casos em que o método de componentes simétricas costuma simplificar a análise de faltas não simétricas, pode ser provado que a análise trifásica é conveniente e versátil. Entretanto, as impedâncias própria e mútua, requeridas pela análise trifásica, são representadas como funções de impedâncias de sequência positiva e zero. A derivação desmascara a impedância mútua como o fator  $k_0$ ,  $Zm = (z0 - z1) / 3$ .
- 3. A performance dos relés de distância modernos é mais bem analisada, usando os fasores de tensão e corrente, calculados nas equações das características.
- 4. O objetivo da análise é calcular os fasores de tensão e corrente sob condições dos circuitos especificadas, e usá-las para determinar a performance do relé. A análise fornece um método eficaz para entender as propriedades dos elementos direcional de terra, e de distância mho e quadrilateral.

## **REFERÊNCIAS:**

- 1. "Mathcad 5.0 para Windows," general purpose software for numerical and symbolic calculations, MathSoft Inc., Cambridge, MA.
- 2. A Riddle, "Mathematical Power Tools", " IEEE Spectrum (novembro 1994): 35-47.
- 3. J. Roberts, A Guzman, E. O. Schweitzer III, "Z = V / I Does Not Make a Distance Relay," 20th Annual Western Protective Relay Conference, Spokane, Washington, 19-21 de outubro, 1993.
- 4. E. O. Schweitzer III, J. Roberts, "Distance Relay Element Design," 46th Annual Conference for Protective Relay Engineers at Texas A&M University, College Station, Texas, 12-14 de abril, 1993.
- 5. J. Lewis Blackburn, Protective Relaying Principles and Practice, New York and Basel: Marcel Dekker, Inc., 1987, 436-438.

## **RESUMO BIOGRÁFICO**

Stanley (Stan) Zocholl tem um BS e um MS em Engenharia Elétrica pela Universidade Drexel, é "Membro Vitalício" do IEEE e membro da Sociedade de Engenharia de Potência (Power Engineering Society). Ele é também membro do Comitê de Relés do Sistema de Potência (Power System Relay Committee) e foi um dos presidentes do Subcomitê de Fontes de Entradas de Relés (Relay Input Source Subcommittee). Ingressou na Schweitzer Engineering Laboratories em 1991, na posição de "Distinguished Engineer". Ele estava trabalhando na ABB Power T&D Company Allentown (antigamente ITE, Gould, BBC), desde 1947, onde ocupou várias posições na carreira de engenharia, incluindo a de Diretor de Tecnologia de Proteção.

Sua biografia aparece em "Who's Who in América". Ele detém mais de uma dúzia de patentes relativas à proteção dos sistemas de potência, usando a tecnologia de relés de estado sólido e com microprocessadores, e é autor de numerosos *papers* de conferências de relés de proteção e do IEEE. Recebeu o prêmio de melhor *paper* da "1988 Petroleum and Chemical Industry Conference." Em 1991, foi reconhecido pelo Comitê de Relés do Sistema de Potência (Power System Relay Committee), pelos serviços efetuados com distinção para o comitê.